### Обработка исключительных ситуаций

## Синтаксис

```
try{
```

```
операторы0;
```
### } catch (ТипИсключения1 переменная1){

операторы1;

```
} catch (ТипИсключения2 переменная2){
  операторы2;
```

```
} catch (ТипИсключенияN переменнаяN){
  операторыN;
```

```
} finally{
```

```
операторы;
```
# Пример

```
void myETest(String s,double y){
   double x, z;
   try{
        x=Double.parseDouble(s);
        z=Math.sqrt(x/y);} catch(ArithmeticException e){
   System.out.println("Деление на ноль или корень из отриц-го числа ");
   } catch(NumberFormatException e){
   System.out.println("Ошибка преобразования!");
   }
};
```
### Иерархия исключительных ситуаций

• Throwable

Error

Потомки – *непроверяемые* исключительные ситуации Exception

Потомки – *проверяемые* исключительные ситуации RuntimeException и его потомки – *непроверяемые*  исключительные ситуации

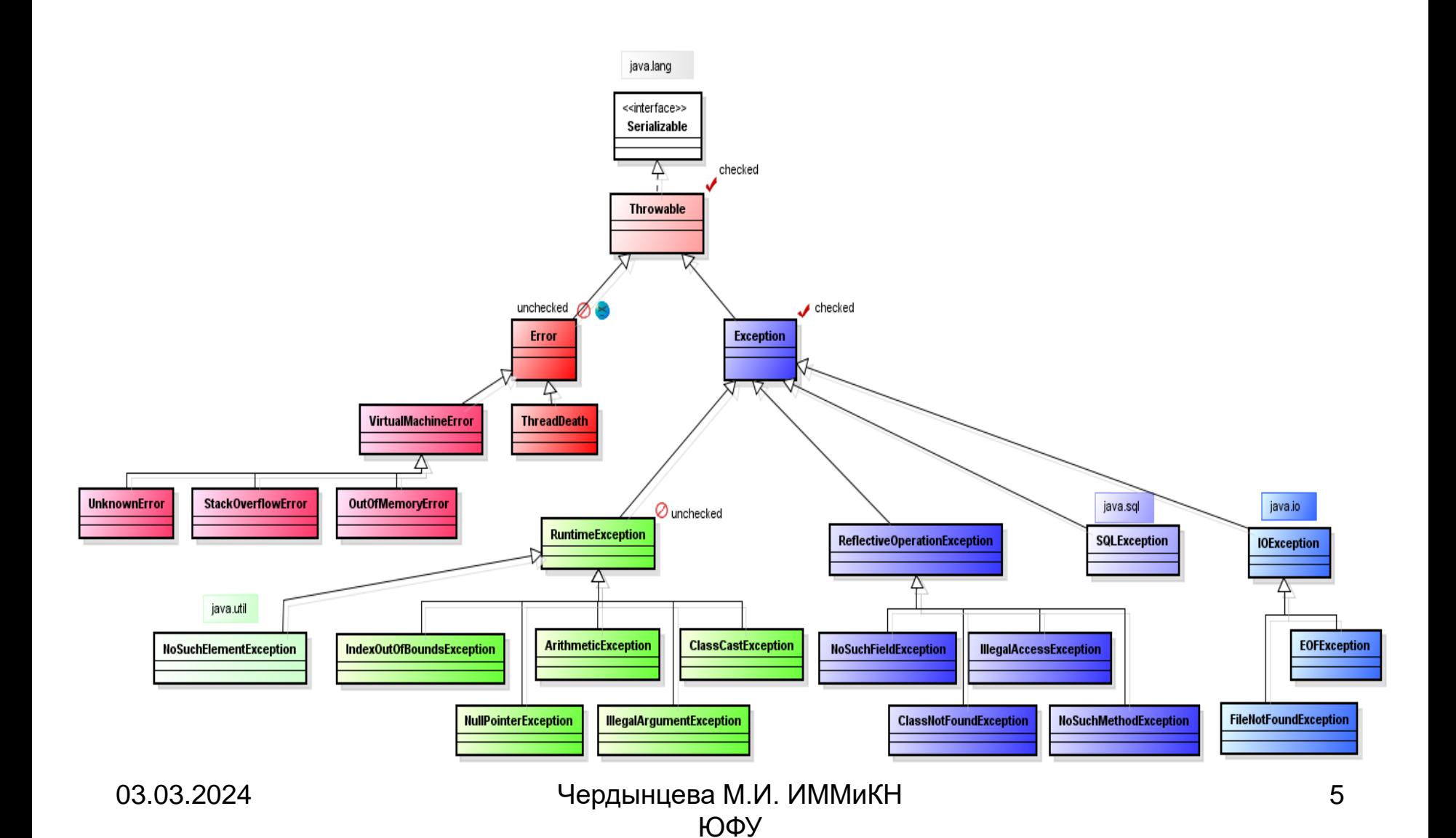

### Иерархия исключительных ситуаций

- Непроверяемые исключения генерируются и обрабатываются системой автоматически – как правило, приводя к завершению приложения. При этом их типы нигде не указываются, и слово throws в заголовке метода указывать не надо.
- Если в теле реализуемого метода используется вызов метода, который может возбуждать проверяемую исключительную ситуацию, и это исключение не перехватывается, в заголовке реализуемого метода требуется указывать тип возбуждаемого исключения в списке throws .

### Иерархия исключительных ситуаций

### **Throwable**

- Получает снимок стека выполнения на момент ошибки
- Может также получать дополнительную информацию о причине в виде строки

#### **Error**

• Серьезные проблемы, которые не имеет смысла обрабатывать приложению

#### **Exception**

- Состояния, которые возможно обрабатывать в приложении
	- RuntimeException не требуют явной обработки
	- Остальные требуют явной обработки или сообщения о том, что обработка невозможна

## Собственные исключения

ЮФУ

```
class WrongPasswordException extends Exception {
  public WrongPasswordException(){ // конструктор
        System.out.println("Wrong password!");
   }
}
class MyErrException extends Exception {
private String mes;
  public WrongPasswordException(String s){ // конструктор
        mes=s;
   }
 public String toString() {
  return mes;
}
}
03.03.2024 Сердынцева М.И. ИММиКН 8
```
### Выбрасывание исключения

throw new WrongPasswordException(); throw new MyErrException("error"); throw new MyErrException("not equal"); throw new Exception("Error in index");

### Объявление метода, выбрасывающего исключение

*Тип имя*(*список параметров*) **throws** *ТипИсключения1, ТипИсключения2,…, ТипИсключенияN*

*Тело метода, содержащее оператор throw или вызов метода, бросающего исключение, но не обрабатывающее его*

{

}

# Пример

```
class CheckPasswordDemo{
   private String password="";
   public String getPassword(){
        return password;
   }
   public void setPassword()(){
        //реализация метода
   }
   public void checkPassword(String pass) 
         throws WrongPasswordException {
        if(!pass.equals(password))
                 throw new WrongPasswordException();
   }
}
```
- При обработке исключения в блоке catch можно получить отладочную информацию, полезную для разработчика. Для этого можно воспользоваться методами getMessage() и printStackTrace() класса **Throwable**
- Метод printStackTrace() распечатывает *трассировку стека. Трассировка стека – это список* вызовов методов для данной точки программы.
- В версиях Java, начиная с Java SE 1.4, для получения описания трассировки стека разработчикам доступен метод getStackTrace(). Он возвращает массив объектов StackTraceElement, которые можно анализировать в программе

## Java 7

Объединение нескольких исключительных ситуаций, требующих одинаковую обработку

```
try {
    ...
   } catch( IOException | SQLException ex ) {
    … //проверка и реакция
   }
   catch( Exception ex ) {
    … //проверка и реакция
   }
```
# Завершающие действия

### **try** {

```
...
} catch( . . .) {
 // Что здесь может быть???
```
### } **finally** {

//выполняется независимо было ли исключение или

 $\prime\prime$  нет

}

// здесь нужно закрыть файлы и сетевые ресурсы

## Java 7

• TWR (try-with-resources)

```
try (BufferedReader br =
      new BufferedReader(new FileReader(path)))
{
       return br.readLine();
}
// блоки catch и finally могут быть опущены
```
## Java 7

- TWR (try-with-resources)
- в заголовке блока try можно указать несколько ресурсов (через «;»)
- если опущен блок catch исключение не обрабатывается в методе, а выбрасывается
- если используется блок finally в нем не нужно закрывать ресурсы, указанные в заголовке блока try

## JUnit 4

- Аннотации
	- @Test
	- @Test (excepted = Класс\_исключения.class)
	- @Test(timeout=миллисекунд)
	- @Ignore
	- @Ignore("комментарий")

# JUnit 4

- Методы класса Assert
	- assertEquals()
	- assertTrue() / assertFalse()
	- assertSame() / assertNotSame()
	- assertNull() / assertNotNull()
	- fail()

## JUnit 4

- Фикстуры
	- @BeforeClass
	- @AfterClass
	- @Before
	- @After